last time.

2

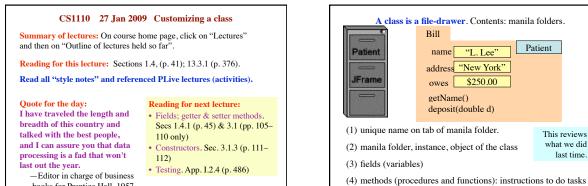

books for Prentice Hall, 1957

Class javax.swing.JFrame: an object is a window on your monitor. j1 x j1 JFrame getTitle() setTitle(String) y **j2** getX() getY() setLocation(int,int)

and to produce values.

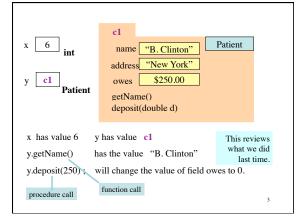

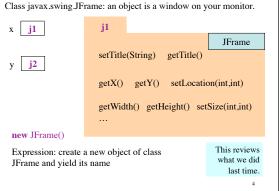

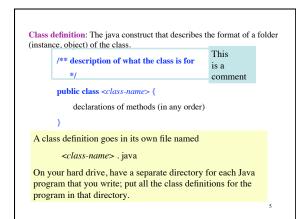

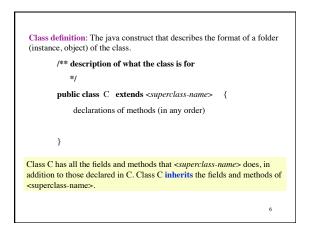

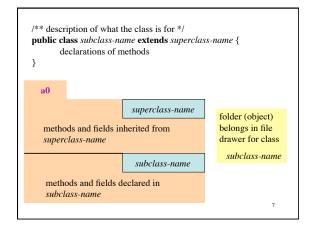

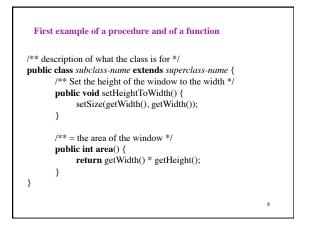

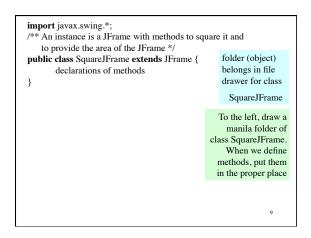

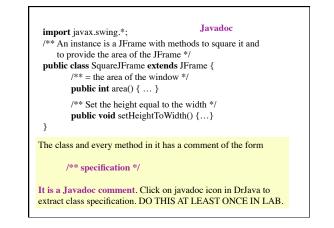

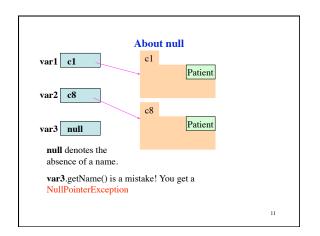